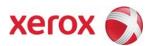

Software update to address Network Controller vulnerability

v1.2 10/16/08

#### **Background**

A vulnerability exists in the ESS/ Network Controller that, if exploited, could allow remote attackers to execute arbitrary code via specially crafted Remote Service Message Block (SMB) responses. This could occur with buffer overflows and un-validated user input in the Samba third-party code that handles file and printer sharing services for SMB clients (including Xerox MFD devices). If successful, an attacker could make unauthorized changes to the system configuration; however, customer and user passwords are not exposed. This vulnerability affects only the printer sharing services.

As part of Xerox's on-going efforts to protect customers, a software solution is provided for the products listed below. This solution is designed to be installed by the customer. Please follow the procedures below to install the solutions to protect your product from possible attack through the network.

The software solution is compressed into a 2.3 MB zip file and can be accessed via the link below or via the link following this bulletin on <a href="https://www.xerox.com/security">www.xerox.com/security</a>. (Note: The ReadMe file included in this zip file provides the applicable license information for this patch)

#### http://www.xerox.com/downloads/usa/en/c/cert P36v2 WCP275 WC7675 WC5687 Patch.zip

This solution is classified as an **Important** patch.

Customers concerned about this vulnerability in the products listed below should first use the attached installation instructions to verify that they have a release for which the patch should be installed and, if they do, then follow the installation instructions to install the patch.

- For WorkCentre® / WorkCentre® Pro 2xx Series products, System Software Version \*.60.22.016 or higher (ESS Controller Version 040.022.\*1180 or higher) already contains this fix and the installation of the patch is not required.
- For WorkCentre® 7655/7665/7675 products, System Software Version 040.033.53050 or higher (ESS Controller Version 040.033.53050 or higher) already contains this fix and the installation of the patch is not required. In addition, for a WorkCentre® 7655/7665 if the System Software is 040.032.\*\*\*\*\* (except for System Version 040.032.53080 See Note 2 in the Installation Instructions) or above (Net Controller Version 040.032.\*\*\*\*\* or above), a service rep must be contacted to upgrade the machine to System Software/Net Controller Version 040.033.52800 before the patch can be applied.
- For WorkCentre® 56xx Series products, System Software Version 21.113.02.015 (ESS Controller Version 050.060.50920) already contains this fix and the installation of the patch is not required.

#### Notes:

1. This security patch is designated as patch **P36v2**. Once this patch is successfully installed, the Network Controller version will display **.P36v2** (Ex. 040.022.x1031.BIOS07.07.P36v2).

701P49175 1 of 6

v1.2 10/16/08

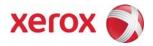

This software solution applies to network-connected versions of the following products:

| <b>WorkCentre</b> ® | WorkCentre Pro® |
|---------------------|-----------------|
| 232                 | 232             |
| 238                 | 238             |
| 245                 | 245             |
| 255                 | 255             |
| 265                 | 265             |
| 275                 | 275             |
| 7655                |                 |
| 7665                |                 |
| 7675                |                 |
| 5632                |                 |
| 5638                |                 |
| 5645                |                 |
| 5655                |                 |
| 5665                |                 |
| 5675                |                 |
| 5687                |                 |

701P49175 2 of 6

<sup>&</sup>lt;sup>1</sup> If the product is not connected to the network, it is not vulnerable and therefore no action is required.

v1.2 10/16/08

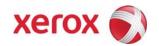

## Patch Install Process Edited: 10/06/08

## **Install Instructions**

Patch file name: WCP275\_WC7675\_WC5687\_P36v2.dlm

This patch can be installed to your systems as outlined below.

Summary of versions and actions:

- Determine starting System Software version or ESS Controller Version
- Determine what upgrades are necessary
- Upgrade devices as needed
- Apply the patch if needed

#### For WC/WCP 232/238/245/255/265/275

| System SW or ESS Controller                                                                                                    | VV C/ | WCP 232/230/24 |                | 5          | T                     | 1     |                                 |
|----------------------------------------------------------------------------------------------------|-------|----------------|----------------|------------|-----------------------|-------|---------------------------------|
| 1                                                                                                    |       |                |                | Ready for  |                       |       | Network Controller/ESS Will Now |
| *.27.24.020         to 040.010.#1160         *.60.22.000 or higher. See Appendix A patch         P36 patch           2         *.50.03.000 to *.50.03.009         to 040.010.#1172 boto to 040.010.#1172 boto *.50.02.000 or higher. See Appendix A patch         Load 040.022.#1031.BIOSxx.xx.P36v2 patch           3         *.50.03.011         040.010.#2280 boto 040.010.#2280 load patch         No Call Service to patch patch         Load patch patch is applied 040.022.#1031.BIOSxx.xx.P36v2 patch           4         *.27.24.015 Common Criteria Certified         040.010.#1121 load patch patch         No See NOTE 1 below         -           5         *.39.24.001 Common Criteria Certified         No See NOTE 1 below         -         -           6         *.60.17.000 Common Criteria Certified         No See NOTE 1 below         -         If patch is applied 040.022.#1031.BIOSxx.xx.P36v2           7         *.60.17.000 Common Criteria Certified         No See NOTE 1 below         -         If patch is applied, 040.022.#0115.P36v2           8         *.60.17.000 to 6.018.000 to 6.04.022.#1031         No See NOTE 1 below         -         If patch is applied, 040.022.#1031.BIOSxx.xx.P36v2           9         *.60.22.000 to 6.02.000 to 6.04.022.#1031         Yes Load P36 patch         -         040.022.#1031.BIOSxx.xx.P36v2           10         *.60.22.016         040.022.#1170         No O40.022.#1031         Yes Load P36 patch                                                                                                    |       | System SW or   | ESS Controller | Patch?     |                       | Then: |                                 |
|                                                                                                    | 1     | *.27.24.000 to | 040.010.#0930  | No         |                       | Load  | 040.022.#1031.BIOSxx.xx.P36v2   |
| 2                                                                                                    |       | *.27.24.020    |                |            |                       | P36   |                                 |
| *.50.03.009 to 040.010.#2250 See Appendix A See Appendix A See Appendix A See Appendix A See Appendix A See Appendix A See Appendix A See Appendix A See Appendix A See Appendix A See Appendix A See Appendix A See Appendix A See Appendix A See Appendix A See NOTE 1 below See NOTE 1 below See NOTE 1 below See NOTE 1 below See NOTE 1 below See NOTE 1 below See NOTE 1 below See NOTE 1 below See NOTE 1 below See NOTE 1 below See NOTE 1 below See NOTE 1 below See NOTE 1 below See NOTE 1 below See NOTE 1 below See Appendix A See Appendix A See Appendix A See Appendix A See NOTE 1 below See NOTE 1 below See NOTE 1 below See Appendix A See Appendix A See Appendix A See Appendix A See NOTE 1 below See NOTE 1 below See Appendix A See Appendix A See Appendix |       |                | 040.010.#1160  |            | See Appendix A        | patch |                                 |
| 3 *.50.03.011   040.010.#2250   See Appendix A   patch   Call Service to upgrade to verified   Certified   Common Criteria   Certified   Common Criteria   Certified   Certified   Certi   | 2     | *.50.03.000 to | 040.010.#1172  | No         |                       | Load  |                                 |
| 3                                                                                                    |       | *.50.03.009    |                |            |                       |       | 040.022.#1031.BIOSxx.xx.P36v2   |
| upgrade to                                                                                                    |       |                | 040.010.#2250  |            | See Appendix A        | patch |                                 |
| *.60.22.000 or higher patch  *.27.24.015                                                                                                    | 3     | *.50.03.011    | 040.010.#2280  | No         | Call Service to       | Load  |                                 |
| 4         *.27.24.015<br>Common<br>Criteria<br>Certified         040.010.#1121         No         See NOTE 1 below         -         -         -           5         *.39.24.001<br>Common<br>Criteria<br>Certified         040.010.#1123         No         See NOTE 1 below         -         -         -           6         *.60.15.000         040.022.#0112         No         Upgrade to<br>*.60.22.000 or higher<br>See Appendix A         Load<br>P36<br>P36<br>See NOTE 1 below         040.022.#1031.BIOSxx.xx.P36v2           7         *.60.17.000<br>Common<br>Criteria<br>Certified         040.022.#0115         No         See NOTE 1 below         -         If patch is applied,<br>040.022.#0115.P36v2           8         *.60.17.000 to<br>*.60.18.000         040.022.#0115         No         Upgrade to<br>*.60.22.000 or higher<br>See Appendix A         Load<br>P36<br>P36<br>See Appendix A         040.022.#1031.BIOSxx.xx.P36v2           9         *.60.22.000 to<br>*.60.22.015         040.022.#1031         Yes         Load P36 patch         -         040.022.#1031.BIOSxx.xx.P36v2           10         *.60.22.016         040.022.#1170         N/A – fix         Done         -         040.022.#1170.BIOSxx.xx.P36v2                                                                                                    |       |                |                |            |                       | P36   | 040.022.#1031.BIOSxx.xx.P36v2   |
| Common Criteria Certified   See NOTE 1 below   Common Criteria Certified   Certified   C   |       |                |                |            | *.60.22.000 or higher | patch |                                 |
| Criteria<br>Certified         Continue         Common Criteria<br>Certified         Common Criteria<br>Certified         Common Criteria<br>Certified         No         Upgrade to *.60.22.000 or higher See Appendix A         Load P36 patch         040.022.#1031.BIOSxx.xxx.P36v2           7         *.60.17.000 Common Criteria Certified         No         See NOTE 1 below         -         If patch is applied, 040.022.#0115.P36v2           8         *.60.17.000 to *.60.18.000         040.022.#0115 to 040.022.#1031         No         Upgrade to *.60.22.000 or higher See Appendix A         Dad P36 patch           9         *.60.22.000 to *.60.22.005 to 040.022.#1031 to 040.022.#1031         Yes         Load P36 patch         -         040.022.#1031.BIOSxx.xxx.P36v2 to 040.022.#1170.BIOSxx.xxx.P36v2           10         *.60.22.016         040.022.#1180         N/A – fix         Done         -         -         040.022.#1170.BIOSxx.xxx.P36v2                                                                                                    | 4     | *.27.24.015    | 040.010.#1121  | No         | See NOTE 1 below      | -     | -                               |
| Certified   Certified   Common   Criteria   Certified   Common   Criteria   Certified   Common   Criteria   Certified   Common   Criteria   Certified   Certified   Certifie   |       | Common         |                |            |                       |       |                                 |
| 5         *.39,24,001 Common Criteria Certified         040,010,#1123         No         See NOTE 1 below         -         -           6         *.60.15,000 Certified         040,022,#0112         No         Upgrade to *.60,22,000 or higher See Appendix A         Load P36 patch         040,022,#1031,BIOSxx,xx,P36v2           7         *.60,17,000 Common Criteria Certified         No         See NOTE 1 below         -         If patch is applied, 040,022,#0115,P36v2           8         *.60,17,000 to *.60,18,000         040,022,#0115 to 040,022,#1031         No         Upgrade to *.60,22,000 or higher See Appendix A         Load P36 patch         040,022,#1031,BIOSxx,xx,P36v2           9         *.60,22,000 to *.60,22,015 to 040,022,#1170         Ves         Load P36 patch         -         040,022,#1031,BIOSxx,xx,P36v2           10         *.60,22,016         040,022,#1180         N/A – fix         Done         -                                                                                                    |       | Criteria       |                |            |                       |       |                                 |
| Common Criteria Certified                                                                                                    |       | Certified      |                |            |                       |       |                                 |
| Criteria<br>Certified         Upgrade to<br>*.60.15.000         Load<br>P36<br>patch         040.022.#1031.BIOSxx.xx.P36v2           7         *.60.17.000<br>Common<br>Criteria<br>Certified         040.022.#0115         No         See NOTE 1 below<br>See NOTE 1 below         -         If patch is applied,<br>040.022.#0115.P36v2           8         *.60.17.000 to<br>*.60.18.000         040.022.#0115<br>to<br>040.022.#1031         No         Upgrade to<br>*.60.22.000 or higher<br>See Appendix A         Load<br>P36<br>patch         040.022.#1031.BIOSxx.xx.P36v2           9         *.60.22.000 to<br>*.60.22.015         040.022.#1031<br>to<br>040.022.#1170         Yes         Load P36 patch         -         040.022.#1031.BIOSxx.xx.P36v2           10         *.60.22.016         040.022.#1180         N/A - fix         Done         -         -                                                                                                    | 5     | *.39.24.001    | 040.010.#1123  | No         | See NOTE 1 below      | -     | -                               |
| Certified         Certified         Load *.60.15.000         040.022.#0112         No         Upgrade to *.60.22.000 or higher See Appendix A         Load P36 patch         040.022.#1031.BIOSxx.xx.P36v2           7         *.60.17.000 Common Criteria Certified         No         See NOTE 1 below         -         If patch is applied, 040.022.#0115.P36v2           8         *.60.17.000 to *.60.18.000         040.022.#0115 to 040.022.#1031         No         Upgrade to *.60.22.000 or higher See Appendix A         P36 patch           9         *.60.22.000 to *.60.22.015         040.022.#1031 to 040.022.#1031 to 040.022.#1170         Yes         Load P36 patch         -         040.022.#1031.BIOSxx.xx.P36v2 to 040.022.#1170.BIOSxx.xx.P36v2           10         *.60.22.016         040.022.#1180         N/A – fix         Done         -         -         -                                                                                                    |       | Common         |                |            |                       |       |                                 |
| 6         *.60.15.000         040.022.#0112         No         Upgrade to *.60.22.000 or higher See Appendix A         Load patch         040.022.#1031.BIOSxx.xx.P36v2           7         *.60.17.000 Common Criteria Certified         No         See NOTE 1 below         -         If patch is applied, 040.022.#0115.P36v2           8         *.60.17.000 to *.60.18.000         040.022.#0115 to 040.022.#1031         No         Upgrade to *.60.22.000 or higher See Appendix A         Load P36 patch         040.022.#1031.BIOSxx.xx.P36v2 to 040.022.#1170.BIOSxx.xx.P36v2           9         *.60.22.015 to 040.022.#1170         Ves to 040.022.#1170.BIOSxx.xx.P36v2         -         040.022.#1170.BIOSxx.xx.P36v2           10         *.60.22.016         040.022.#1180         N/A – fix         Done         -         -         -                                                                                                    |       | Criteria       |                |            |                       |       |                                 |
| *.60.22.000 or higher See Appendix A  7 *.60.17.000                                                                                                    |       | Certified      |                |            |                       |       |                                 |
| See Appendix A   patch                                                                                                    | 6     | *.60.15.000    | 040.022.#0112  | No         |                       | Load  | 040.022.#1031.BIOSxx.xx.P36v2   |
| 7         *.60.17.000 Common Criteria Certified         040.022.#0115         No         See NOTE 1 below O40.022.#0115.P36v2         If patch is applied, 040.022.#0115.P36v2           8         *.60.17.000 to *.60.18.000         040.022.#0115 to 040.022.#1031         No Very Common O40.022.#1031         Upgrade to *.60.22.000 or higher See Appendix A         Date of Common O40.022.#1031.BIOSxx.xxx.P36v2         O40.022.#1031.BIOSxx.xxx.P36v2           9         *.60.22.000 to *.60.22.015         040.022.#1031 to 040.022.#1170         Yes Load P36 patch         O40.022.#1031.BIOSxx.xxx.P36v2 to 040.022.#1170.BIOSxx.xxx.P36v2           10         *.60.22.016         040.022.#1180         N/A – fix         Done         -                                                                                                    |       |                |                |            | *.60.22.000 or higher | P36   |                                 |
| Common Criteria Certified  8 *.60.17.000 to *.60.18.000 to 040.022.#1031 Yes Load P36 patch  *.60.22.000 to *.60.22.015 to 040.022.#1031 Yes Load P36 patch  *.60.22.015 to 040.022.#1170                                                                                                    |       |                |                |            | See Appendix A        | patch |                                 |
| Criteria Certified  8 *.60.17.000 to *.60.18.000 to 040.022.#1031 No Upgrade to *.60.22.000 or higher See Appendix A  9 *.60.22.000 to *.60.22.015 to 040.022.#1031 Yes Load P36 patch - 040.022.#1031.BIOSxx.xx.P36v2 to 040.022.#1031 O40.022.#1031 O40.022.#1031                                                                                                    | 7     | *.60.17.000    | 040.022.#0115  | No         | See NOTE 1 below      | -     | If patch is applied,            |
| Certified         Certified           8         *.60.17.000 to *.60.18.000         040.022.#0115 to 040.022.#1031         No Upgrade to *.60.22.000 or higher See Appendix A         040.022.#1031.BIOSxx.xx.P36v2           9         *.60.22.000 to *.60.22.015 to 040.022.#1170         Yes Load P36 patch to 040.022.#1170.BIOSxx.xx.P36v2         - 040.022.#1170.BIOSxx.xx.P36v2           10         *.60.22.016         040.022.#1180         N/A - fix Done                                                                                                    |       | Common         |                |            |                       |       | 040.022.#0115.P36v2             |
| 8       *.60.17.000 to<br>*.60.18.000       040.022.#0115<br>to<br>040.022.#1031       No<br>*.60.22.000 or higher<br>See Appendix A       Load<br>P36<br>patch       040.022.#1031.BIOSxx.xx.P36v2         9       *.60.22.000 to<br>*.60.22.015       040.022.#1031<br>to<br>040.022.#1170       Yes<br>Load P36 patch       -       040.022.#1031.BIOSxx.xx.P36v2<br>to<br>040.022.#1170.BIOSxx.xx.P36v2         10       *.60.22.016       040.022.#1180       N/A – fix       Done       -       -       -       -                                                                                                    |       | Criteria       |                |            |                       |       |                                 |
| *.60.18.000 to                                                                                                    |       | Certified      |                |            |                       |       |                                 |
| 9         *.60.22.000 to *.60.22.015         040.022.#1031 to 040.022.#1170         Yes Load P36 patch to 040.022.#1170         - 040.022.#1031.BIOSxx.xx.P36v2 to 040.022.#1170.BIOSxx.xx.P36v2           10         *.60.22.016         040.022.#1180         N/A – fix         Done         -         -         -                                                                                                    | 8     | *.60.17.000 to | 040.022.#0115  | No         |                       |       | 040.022.#1031.BIOSxx.xx.P36v2   |
| 9       *.60.22.000 to *.60.22.015       040.022.#1031 to to 040.022.#1170       Yes       Load P36 patch Load P36 patch       -       040.022.#1031.BIOSxx.xx.P36v2 to 040.022.#1170.BIOSxx.xx.P36v2         10       *.60.22.016       040.022.#1180       N/A – fix       Done       -       -       -                                                                                                    |       | *.60.18.000    | to             |            | *.60.22.000 or higher | P36   |                                 |
| *.60.22.015 to to 040.022.#1170 to 040.022.#1170.BIOSxx.xx.P36v2  10 *.60.22.016 040.022.#1180 N/A – fix Done -                                                                                                    |       |                | 040.022.#1031  |            | See Appendix A        | patch |                                 |
| 10         *.60.22.016         040.022.#1180         N/A – fix         Done         -         -                                                                                                    | 9     | *.60.22.000 to | 040.022.#1031  | Yes        | Load P36 patch        | -     | 040.022.#1031.BIOSxx.xx.P36v2   |
| <b>10</b> *.60.22.016                                                                                                    |       | *.60.22.015    | to             |            | ,                     |       | to                              |
|                                                                                                    |       |                | 040.022.#1170  |            |                       |       | 040.022.#1170.BIOSxx.xx.P36v2   |
| and above or above already in                                                                                                    | 10    | *.60.22.016    | 040.022.#1180  | N/A – fix  | Done                  | -     | -                               |
|                                                                                                    |       | and above      | or above       | already in |                       |       |                                 |

**NOTE 1:** If your device has a System Software version of \*.27.24.015, \*.39.24.001, or \*.60.17.000, then your device is in a Common Criteria certified configuration. You can upgrade to \*.60.22.000 and then load the P36 patch, although the device would then no longer be in a Common Criteria certified configuration.

701P49175 3 of 6

v1.2 10/16/08

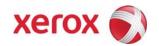

#### For WC 7655/7665/7675

|   | If Your Softw<br>System SW or                    | rare Version Is<br>Net Controller    | Ready<br>for<br>Patch?  | Next step:                                     | Then:                | Network Controller/ESS Will Now<br>Show:                             |
|---|--------------------------------------------------|--------------------------------------|-------------------------|------------------------------------------------|----------------------|----------------------------------------------------------------------|
| 1 | 040.032.xxxxx                                    | 040.032.xxxxx                        | No                      | Call Service to<br>Upgrade to<br>040.033.52800 | Load<br>P36<br>patch | 040.033.52800.BIOSxx.xx.P36v2                                        |
| 2 | 040.032.53080<br>Common<br>Criteria<br>Certified | 040.032.53080                        | No                      | See NOTE 2<br>below                            | -                    | If patch is applied,<br>040.033.52800.BIOSxx.xx.P36v2                |
| 3 | 040.033.50500<br>to<br>040.033.51010             | 040.033.50500<br>to<br>040.033.51010 | Yes                     | Load P36 patch                                 | -                    | 040.033.50500.BIOSxx.xx.P36v2 to 040.033.51010. BIOSxx.xx.P36v2      |
| 4 | 040.033.52800<br>to<br>040.033.53040             | 040.033.52800<br>to<br>040.033.53040 | Yes                     | Load P36 patch                                 | -                    | 040.033.52800.BIOSxx.xx.P36v2<br>to<br>040.033.53040.BIOSxx.xx.P36v2 |
| 5 | 040.033.53050<br>and above                       | 040.033.53050                        | N/A – fix<br>already in | Done                                           | -                    | -                                                                    |

**NOTE 2**: If your device has a System Software version of 040.032.53080, then your device is in a Common Criteria certified configuration. You can call Xerox Service to upgrade the device to 040.033.52800 and then load the P36 patch, although the device would then no longer be in a Common Criteria certified configuration.

#### For WC 5632/5638/5645/5655/5665/5675/5687

|   | If Your Softw<br>System SW or                                  | are Version Is<br>Net Controller | Ready<br>for            | Next step:                                                  | Then:                | Network Controller/ESS Will Now<br>Show: |
|---|----------------------------------------------------------------|----------------------------------|-------------------------|-------------------------------------------------------------|----------------------|------------------------------------------|
|   |                                                                |                                  | Patch?                  |                                                             |                      |                                          |
| 1 | 21.113.02.000<br>Soon to be<br>Common<br>Criteria<br>Certified | 050.060.50812                    | Yes                     | See NOTE 3<br>below                                         | -                    | 050.060.50812. BIOSxx.xx.P36v2           |
| 2 | 21.105.01.000                                                  | 050.060.50730                    | No                      | Upgrade to<br>21.113.02.000<br>or higher.<br>See Appendix A | Load<br>P36<br>patch | 050.060.50812.BIOSxx.xx.P36v2            |
| 3 | 21.113.02.000                                                  | 050.060.50812                    | Yes                     | Load P36 patch                                              | -                    | 050.060.50812.BIOSxx.xx.P36v2            |
|   | to 21.113.02.014                                               | to<br>050.060.50911              |                         |                                                             |                      | to<br>050.060.50911. BIOSxx.xx.P36v2     |
| 4 | 21.113.02.015                                                  | 050.060.50920                    | N/A – fix<br>already in | -                                                           | -                    | -                                        |

**NOTE 3**: Software Version 21.113.02.000 is soon to be Common Criteria Certified. Once certified, you can load the P36 patch, although the device would then no longer be in a Common Criteria certified configuration.

## **Install the Patch**

You must download the patch. The patch is packaged in a ZIP format. Download the ZIP file from the URL provided and extract all contents to your desktop. Do not try to open the file with the .DLM extension. This is the patch and must be loaded on the MFD as is.

#### **Patch Installation Methods**

This patch and upgrade (like most software) can and should be installed by the customer. There are a variety of methods available for this.

- Send an Upgrade / Patch file to the device using the device web page for Machine Software Upgrade method.
- Upgrade / Patch a single device using an LPR command.
- Upgrade / Patch several devices using a batch of LPR commands.
- Using XDM and CenterWare Web to send Upgrade / Patch files to several devices.

701P49175 4 of 6

v1.2 10/16/08

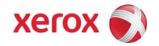

For additional information on the above methods refer to Customer Tip "How to Upgrade, Patch or Clone Xerox Multifunction Devices" (http://www.office.xerox.com/support/dctips/dc06cc0410.pdf)

### Machine Software (Upgrade) Method

- 1) Open a web browser and connect to the multifunction device by entering the IP number of the device.
- 2) Select the "Index" icon in the upper middle portion of the screen.
- 3) Select "Machine Software (Upgrades)".
- 4) Enter the User Name and Password of the device.
- 5) Under "Manual Upgrade" select Browse button to find and select the file, WCP275\_WC7675\_WC5687\_P36v2.dlm.
- 6) Select the "Install Software" button.
- 7) All WCP's will print a patch install sheet and automatically reboot in order to install the patch. The patch is installed when .P36v2 is appended to the Network Controller (ESS) version number.

## Appendix A - Obtaining System Software

To obtain system software versions \*.60.22.000 or later for the WC/WCP2xx:

- a) Use a browser to navigate to www.xerox.com.
- b) Select the link called "Support & Drivers".
- c) Select "Multifunction".
- d) Select "WorkCentre" or "WorkCentre Pro" depending on your model.
- e) Locate the link for your WorkCentre model.
- f) Select "Drivers & Downloads".
- g) Select the link for "Firmware & Machine Upgrades".
- h) Select the link for "System software set \*.60.22.000 install instructions" and print or save these instructions.
- i) Select the link for "System Software set \*.60.22.000" and save the file to your computer.
- i) Once downloaded, extract the files to your desktop.
- k) Review the "System Software Install Instructions" that you saved.
- l) Upgrade the device.

#### To obtain system software versions 21.113.02.000 or later for WC56xx:

- a) Use a browser to navigate to www.xerox.com.
- b) Select the link called "Support & Drivers".
- c) Select "Multifunction".
- d) Select "WorkCentre" or "WorkCentre Pro" depending on your model.
- e) Locate the link for your WorkCentre model.
- f) Select "Drivers & Downloads".
- g) Select the link for "Firmware & Machine Upgrades".
- h) Select the link for "System software set 21.113.02.000 install instructions" and print or save these instructions.
- i) Select the link for "System Software set 21.113.02.000 and save the file to your computer.
- j) Once downloaded, extract the files to your desktop.
- k) Review the "System Software Install Instructions" that you saved.
- l) Upgrade the device.

701P49175 5 of 6

v1.2 10/16/08

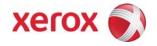

## Appendix B – Enabling LPD, port 515 printing

In order to use the LPR method to submit the patch, your MFD must support Line Printer Daemon (LPD) over port 515. Most MFD's have this enabled by default. If you have disabled LPD printing, you must enable it to use the LPR method.

Use the following steps to enable LPD:

- 1) Open a web browser and connect to the multifunction device by entering the IP number of the device
- 2) Select "Index" or "Device Index" icon in the upper portion of the screen.
- 3) Select "LPR/LPD" or "Line Printer Daemon"
- 4) If the Enabled box is NOT checked, select the box to add a check mark.
- 5) Select "Apply New Settings"
- 6) Enter the user name Admin and the admin password, then select OK.
- 7) Reboot the MFD either from the Status web page or by pressing the Power Off button at the MFD.

#### Disclaimer

The information provided in this Xerox Product Response is provided "as is" without warranty of any kind. Xerox Corporation disclaims all warranties, either express or implied, including the warranties of merchantability and fitness for a particular purpose. In no event shall Xerox Corporation be liable for any damages whatsoever resulting from user's use or disregard of the information provided in this Xerox Product Response including direct, indirect, incidental, consequential, loss of business profits or special damages, even if Xerox Corporation has been advised of the possibility of such damages. Some states do no allow the exclusion or limitation of liability for consequential damages so the foregoing limitation may not apply.

701P49175 6 of 6